## KLARGJØRING AV FILER FOR LASERKUTTING

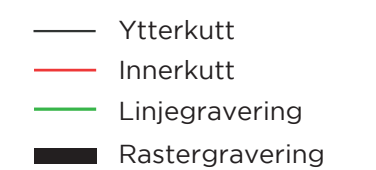

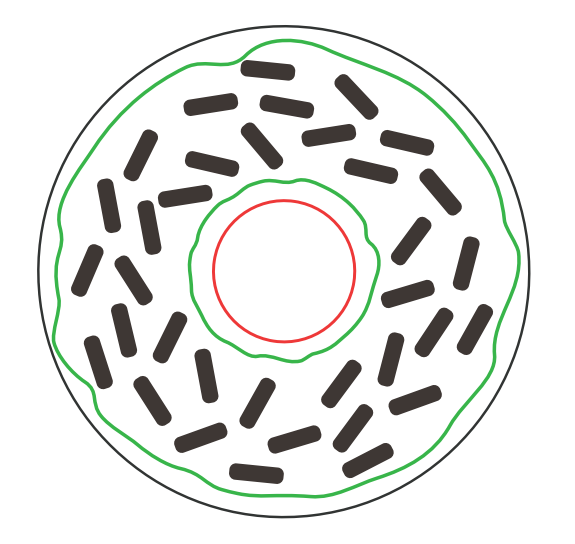

# onut onut **Donut**

#### **Ytterkutt, innerkutt og linjegravering**

Vi kan stille laserstyrke og rekkefølge på kutt og gravering etter farge. Når det skal kuttes en form inni en annen, er det lurt å markere alle innerkutt i en egen farge. Det samme gjelder linjer som kun skal graveres.

#### **Rastergavering**

Ved rastergravering graveres hele flater. Fyll former som skal rastergraveres med svart.

### **Tekst**

Hvis du har tekst i filen din, er det fint om du konverterer den til vektor; da trenger ikke vi å installere fonten du har brukt.

Hvis du lurer på noe, er det bare å ta kontakt med oss på e-post; **hallo@labsoslo.no**

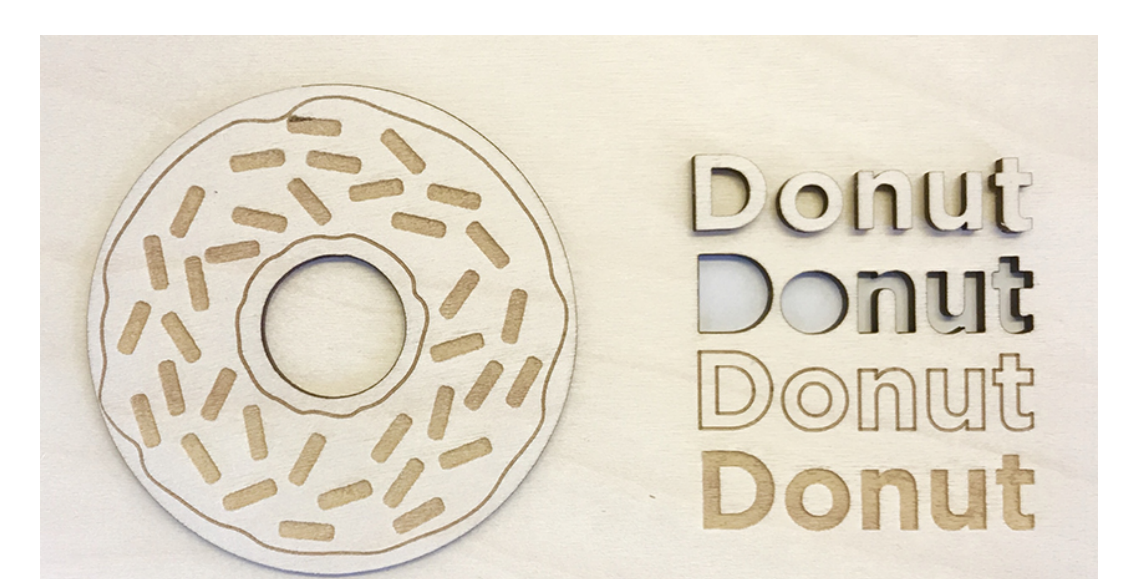